**International Journal of Emerging Trends in Engineering Research**, Vol.3. No.10, Pages : 299-301 (2015) *Special Issue of ICACSSE 2015 - Held on October 30, 2015 in St. Ann's College of Engineering & Technology, Chirala, AP, India http://www.warse.org/IJETER/static/pdf/Issue/icacsse2015sp57.pdf*

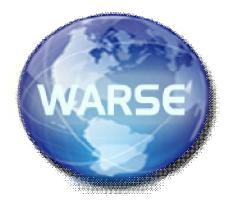

# **EMERGENCY ALERT**

**1 .M.Aparna, <sup>2</sup> .G. Vani Pavani, <sup>3</sup> .M. SarathBabu, <sup>4</sup> . K. Narasimha Rao**

*1, 2, 3,4Pursuing B.Tech (CSE) from St. Ann's College of Engineering. & Technology. Chirala, Andhra Pradesh -, 523 187 INDIA* <sup>5</sup>D.NageshBabu,working as Assistant Professor (CSE)in *St. Ann's College of Engineering. & Technology. Chirala, Andhra Pradesh -, 523 187 INDIA*

<sup>6</sup>Dr. P Harini working as HOD(CSE) in*St. Ann's College of Engineering. & Technology. Chirala, Andhra Pradesh -, 523 187 INDIA*

*aparna0071@gmail.com<sup>1</sup> ,bujjivanipavani@gmail.com<sup>2</sup> ,sarathbabu037@gmail.com<sup>3</sup> knarasimharao024@gmail.com<sup>4</sup>*

### **ABSTRACT:**

 Emergency Alert can be used to immediately alert someone when you are in danger. This application will be useful to everyone, especially for women because of present happening situations in the society.

This application is designed to help users in emergency situation. We will never know when disaster will strike, so it is always important to be alert and ready.

 Emergency Alertis a web basedapplication.it requires internet connection to trace the actual position(i.e,location).

In existed system, we are having only message sending system. But here we developed a application with facility like dial a phone number.In proposed system, the application is providing the interface where the user can simply touch in order to send message to saved contacts.

. In this application, during installation process we need to save some contacts. While running the application, by clicking on this application, we can send an emergency alert to the pre-saved contacts. Thus with only one click on your screen, we can send a message to all your saved contacts. And a link will be send to those contacts, which is having latitude and longitude values.So, that we can find the person location and we can save that person.

This application is for android platform( that is a mobile operating system).Application is providing a security alert where the user can simply touch to send the message.

EMERGENCY ALERT can be summarized as such:

- Ease of use
- Flexibility
- Security
- No or minimum training
- Fast accessing
- User friendly and adaptability

This software will be used for the purpose of providing security to the users where the user can simply touch to run the application. This application completely provides a user friendly nature, so anyone can use this application according to their purpose.

## **DOMAIN INTRODUCTION:**

In this applicationEmergency Alert we need to save contacts. For that we should use a database. In android, mostly used database is shared preferences. It is used for storing small amount of data.

**International Journal of Emerging Trends in Engineering Research**, Vol.3. No.10, Pages : 299-301 (2015) *Special Issue of ICACSSE 2015 - Held on October 30, 2015 in St. Ann's College of Engineering & Technology, Chirala, AP, India http://www.warse.org/IJETER/static/pdf/Issue/icacsse2015sp57.pdf*

### **SHARED PREFERENCES:**

Android provides many ways of storing data of an application.Oneway to store data is called Shared Preferences. Shared Preferences allows you to save & retrieve data in the form of key, value pair.

In order to use this shared preferences, you have to call a method getSharedPreferences() that returns a shared preference instance pointing to the file that contains the values of preferences.

#### **SYNTAX**:

SharedPreferencessp=getSharedPreferences( My

PREFERENCES,Context.MODE\_PRIVAT  $E$ :

You can save something in the Shared Preferences by using Shared Preferences. Editor class. You will call the Edit method of Shared Preferences instance and will receive it in an editor object. Its syntax is:

> Editor edtr=Shared Preferences. edit(); edtr.putString("key","value"); edtr.commit();

 To retrieve the data from database, we use getString() method.

Syntax is:

String str= spscreen.getString("key1","");

 Here spscreen is the object of shared preferences. So, by using shared preferences we can save the contacts and easily retrieved.

# **ANDROID INTRODUCTION:**

 Android is an Operating system, whichhave developed a lot in last 15 years. Starting from black and white phones to android phones. Especially for Smartphone's, Mobile OS has originated from Palm OS to Windows pocket PC then to Blackberry OS ,iosand Android.

One of the most widely used mobile OS in now-adays is **ANDROID**. Android is a software for mobile devices that includes operating system.Android Inc was founded in Palo Alto by Andy Rubin and Rich miner, Nick sears and Chris White.

And then Android Inc was acquired by Google .Android provides definite application framework that allows you to build educational apps and games for mobile devices.

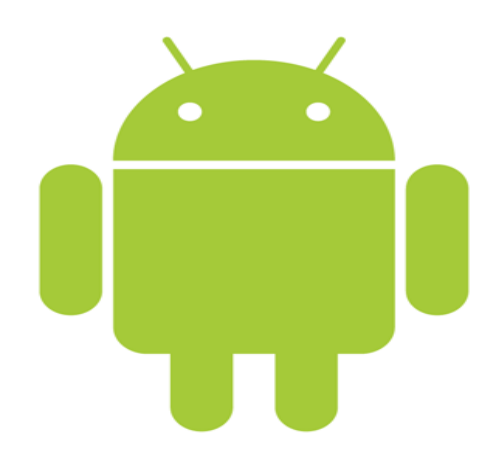

### **Android applications:**

Android applications are usually developed in the Java language is the parent to Android Software Development Kit. It's the largest installed base of any mobile platform and growing fast. Everyday 1 million and many more new Android devices are activated worldwide.

#### **Features:**

- Multi touch
- Multitasking
- Video calling
- Voice based features
- Web browser
- **Screenshots**
- Supporting multiple languages.

### **RELATED WORK:**

### **EXISTING SYSTEM:**

In existed system, we are having only message sending system. but here we developed a application with facility like dial a phone number.Evenin previous days if we met an emergency, it is so difficult to contact anyone, that means if you want to call anyone ,you have to dial the number and then call is made. This is difficult to do in case of emergency.

### **PROPOSED SYSTEM:**

 You can also use your mobile device as a safety net in case of emergency.you can call to saved contacts, if something happens to you.

**International Journal of Emerging Trends in Engineering Research**, Vol.3. No.10, Pages : 299-301 (2015) *Special Issue of ICACSSE 2015 - Held on October 30, 2015 in St. Ann's College of Engineering & Technology, Chirala, AP, India http://www.warse.org/IJETER/static/pdf/Issue/icacsse2015sp57.pdf*

In proposed system, the application is providing the interface where the user can simply touch in order to send message to saved contacts.

You are able to send a text message to one or more contacts that you have saved previously. After sending message to saved contacts then a screen will be displayed with emergency service numbers. If the user want to call anyone ,then you have to select one number form those numbers, then a call will be activated to that emergency service. so this application will be useful to everyone especially for women.

You are able to send a text message ( with a link that will displays your location) to one or more people and have the application to dial a phone number(optionally).

# **ALGORITHM:**

# **SYSTEM ARCHITECTURE:**

- **1.** Start
- **2.** Install application
- **3.** For  $(i=1; i \leq 5; i++)$ {

 Enter phone number i; Save a[i];

- }
- **4.** Description about application
- **5.** Finish
- **6.** Emergency service numbers
- **7.** Run the application
- **8.** Finding the location
- **9.** Message sent
- **10.** Select emergency service number to call
- **11.** Call activation
- **12.** Stop

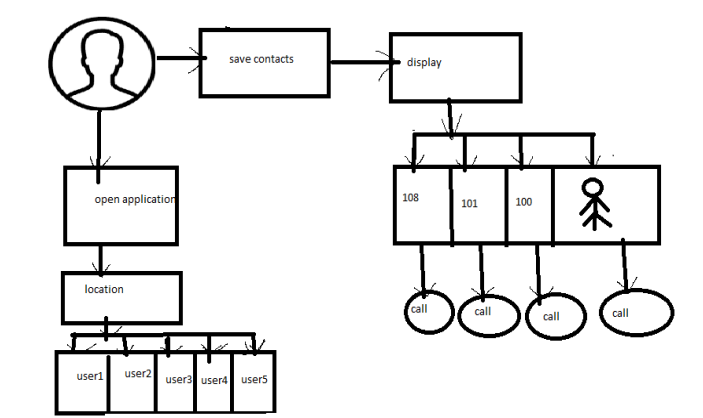

Fig: Architecture for Emergency Alert

### **FUTURE ENHANCEMENTS:**

This Application Emergency Alert is providing security where the user needs someone help. Finally user can activate the application through a single click and call activation by another click. Hoping that without click on the application, by shaking the mobile application automatically the application has to be executed automatically.

# **CONCLUSION:**

In order to provide the security to the people this application is developed. And by this application we can send an emergency alert to some contacts. And we can activate a call to emergency services move with only software. In proposed system, the user will not have to depend on internet for all the time. It's the new way to provide security by a single click. This application is user friendly (can be used any number of time without any downside or system stuck).